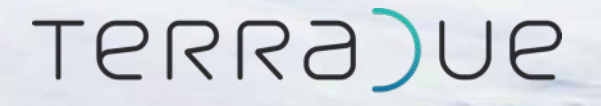

# Using SNAP in Cloud processing services for GEP

Φ-week event

10 September 2019 ESA-ESRIN

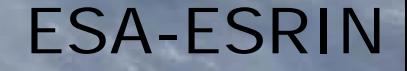

## **Terradue**

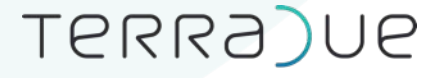

Advancing Earth Science

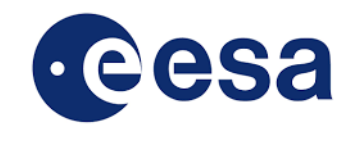

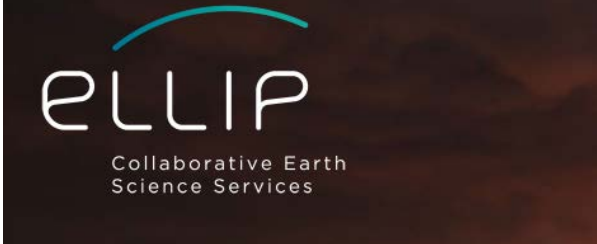

Discover the first collaborative platform in Earth Sciences.

- **Terradue is an European Space Agency spin-off** started in 2006
	- Based in Rome, staff of 16 from 6 nationalities
- Providing support to application builders in Earth sciences
	- To use satellite EO data as information source
	- Cloud PaaS, complemented with APIs for Cloud bursting
- Business model: Platform-centered, a collaborative workplace "**Ellip**" for value adders to interact & co-create

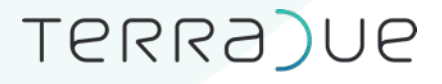

## Thematic Exploitation Platforms

- R&D activities to create an ecosystem of interconnected Thematic Exploitation Platforms
- Users access a work environment containing the data and resources required, as opposed to downloading and replicating the data "at home"

**The fundamental principle is to move the User to the data and tools**

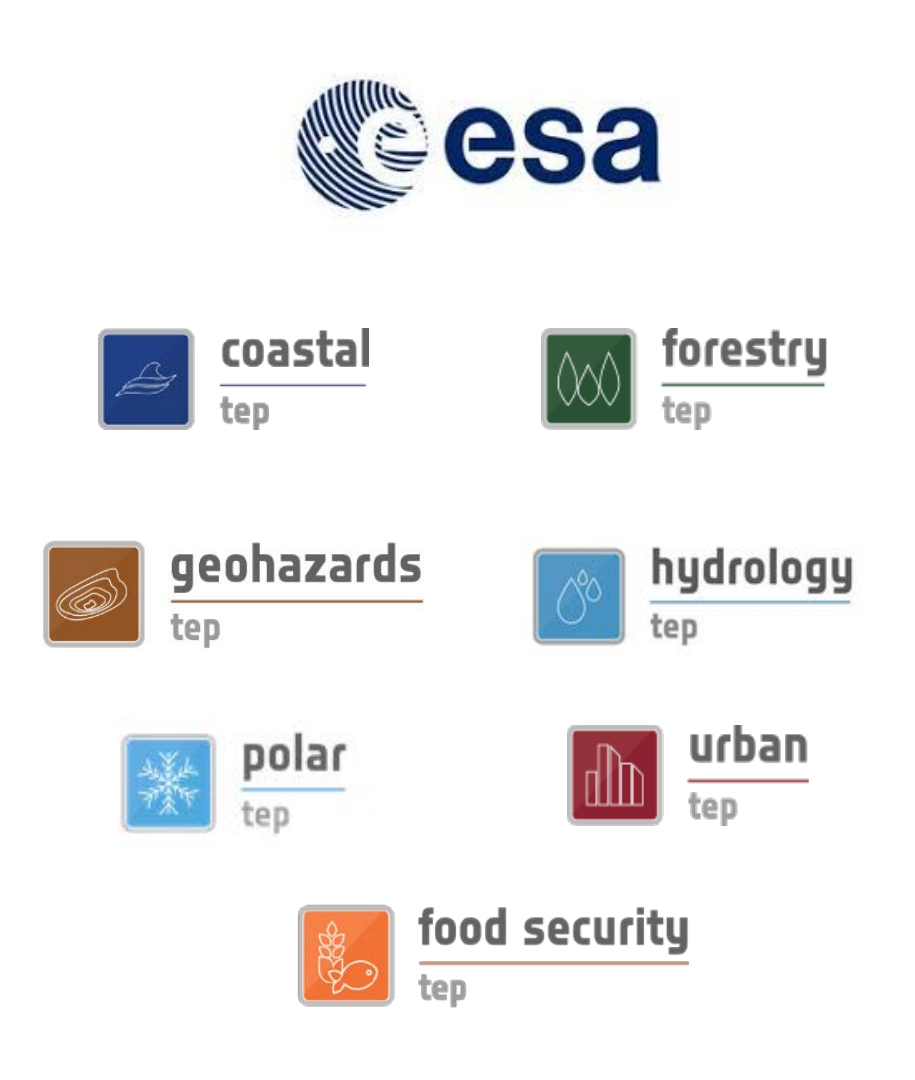

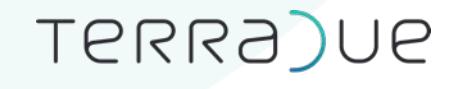

## Geohazards Exploitation Platform | GEP

GEP designed in the context of:

- Geohazards Supersite initiative (GSNL)
- CEOS Disasters Working Group

User-driven model for partnership and community building

Started from Int. Forum on Satellite EO and Geohazards organised by ESA and GEO in Santorini in 2012 (140+ participants)

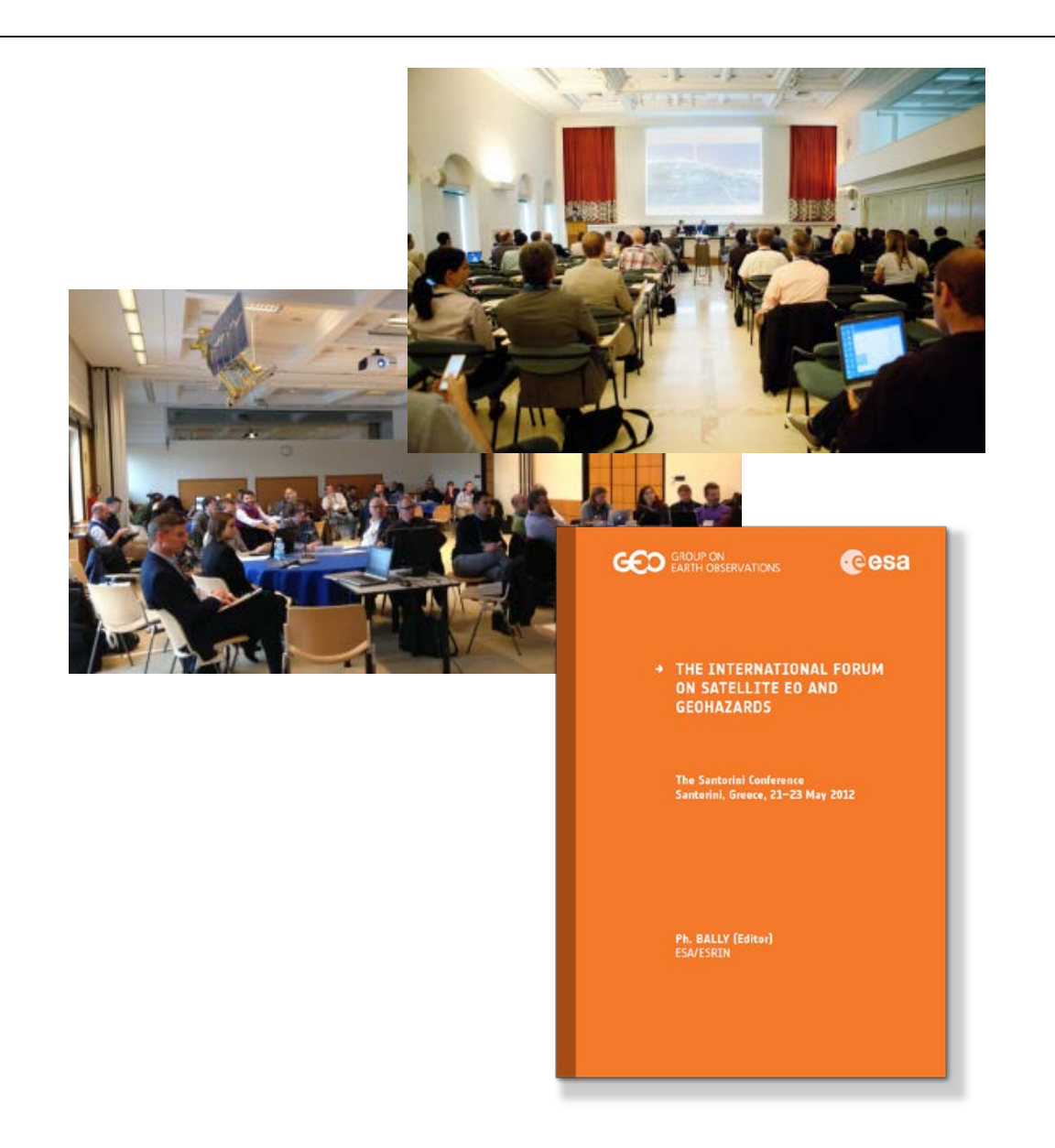

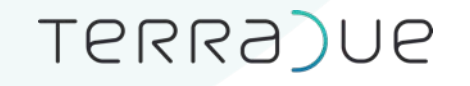

Geohazards Exploitation Platform | GEP

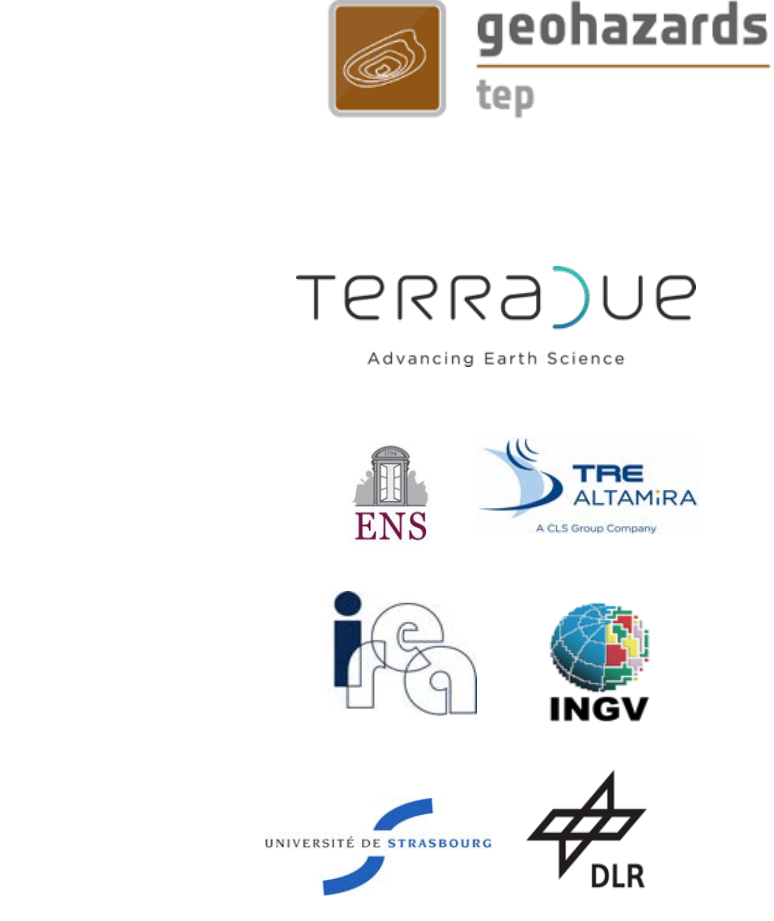

cesa

Platform based on virtualization & federation of EO data

Provide services & support to the geohazards community

On-demand & systematic processing services

- Cloud Compute power, managing multi-tenant resources

Access to Copernicus Sentinels repositories

- Plus access to hundred TBs of EO data archives (ERS and ENVISAT), and other EO missions (ALOS-2, Cosmo-Skymed and TerraSAR-X) under CEOS WG Disaster and the GSNL agreements

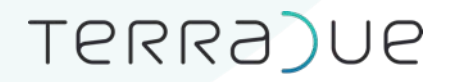

## Geohazards Exploitation Platform | GEP

Advancing Earth Science

#### As of March 2019: 1250+ registered users from 88 countries

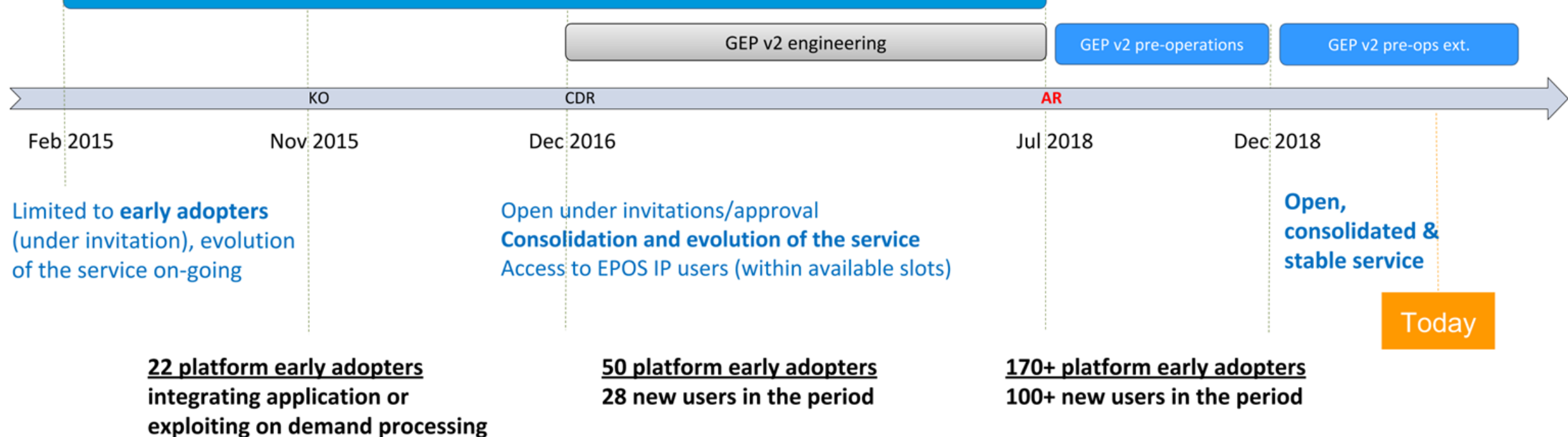

GEP v1 validation with early adopters

*Want to apply as early adopter of the GEP Early Adopters Programme ?* 

*contact@geohazards-tep.eu* 

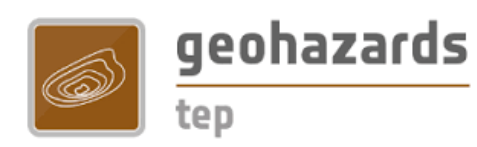

## GEP | Enriched Services Portfolio

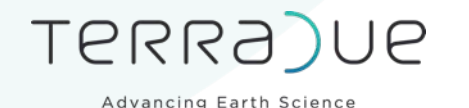

• 25+ on-demand services using Optical & SAR data grouped in Thematic Apps, according to the defined goals of Community Managers

- New basic services providing full resolution and change detection imagery for rapid online visualization
- 8 systematic services delivering continuously updated information layers on GEP, including the large scale production of Sentinel-1 InSAR browse images at both 100m and 50m resolution over tectonic regions and volcanoes

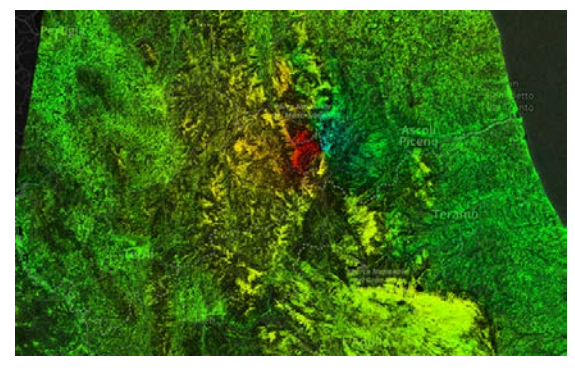

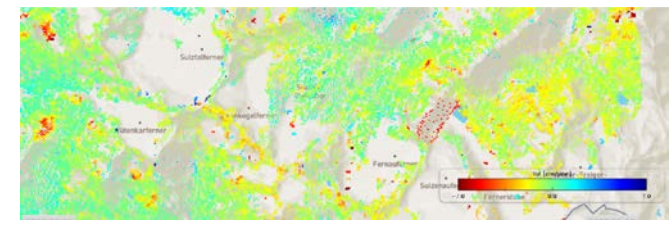

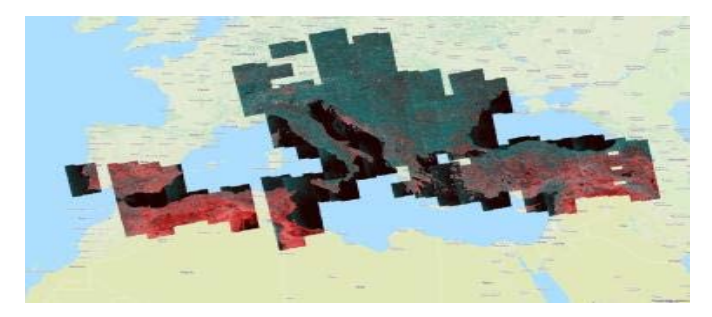

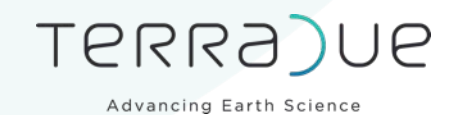

- Applications developed in any programming language supported  $\circ$  C/C + +, Java, Python, Matlab and IDL
- Continuous Integration and Deployment Environment with automatic packaging and deployment in production environments

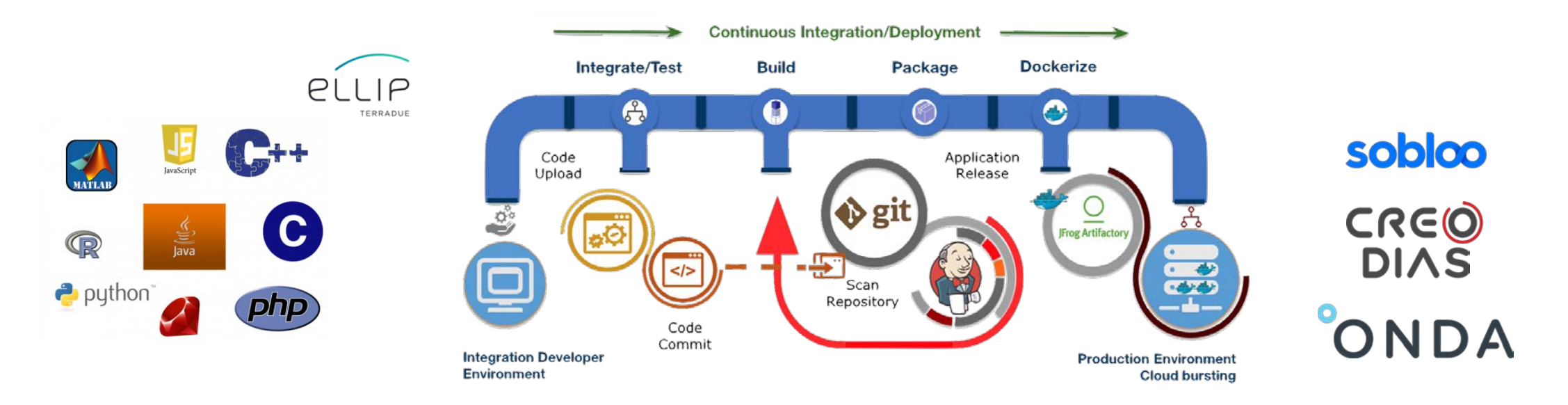

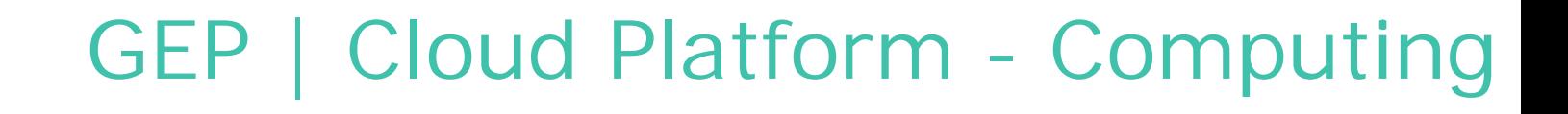

TERRA)UE

- Continuous Integration and Deployment Environment with automatic packaging & deployment in production environments
- Improved Production Center, with (auto)scalability allowing cost-effective data processing on Cloud Computing
- Deployment in multiple Cloud-based processing environments with no lock-in on a Cloud provider

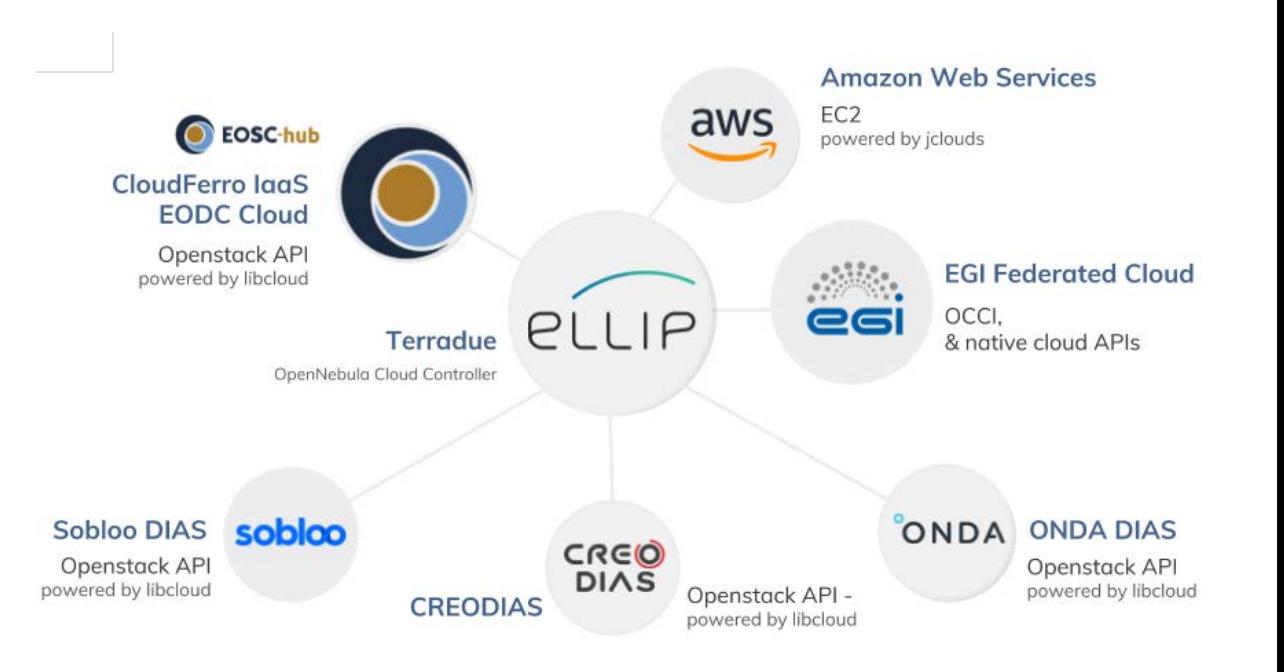

Open<br>Nebula

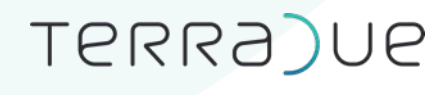

GEP | Cloud Platform - Data

Enhanced Data Gateway using OpenSearch

• Automatic multi-sourcing to optimise data access

656.611GB

- Programmable and systematic data caching
- Data usage accounting

5.401TB

**Daily figures**

• Personal cloud storage (repository)

743.391GB

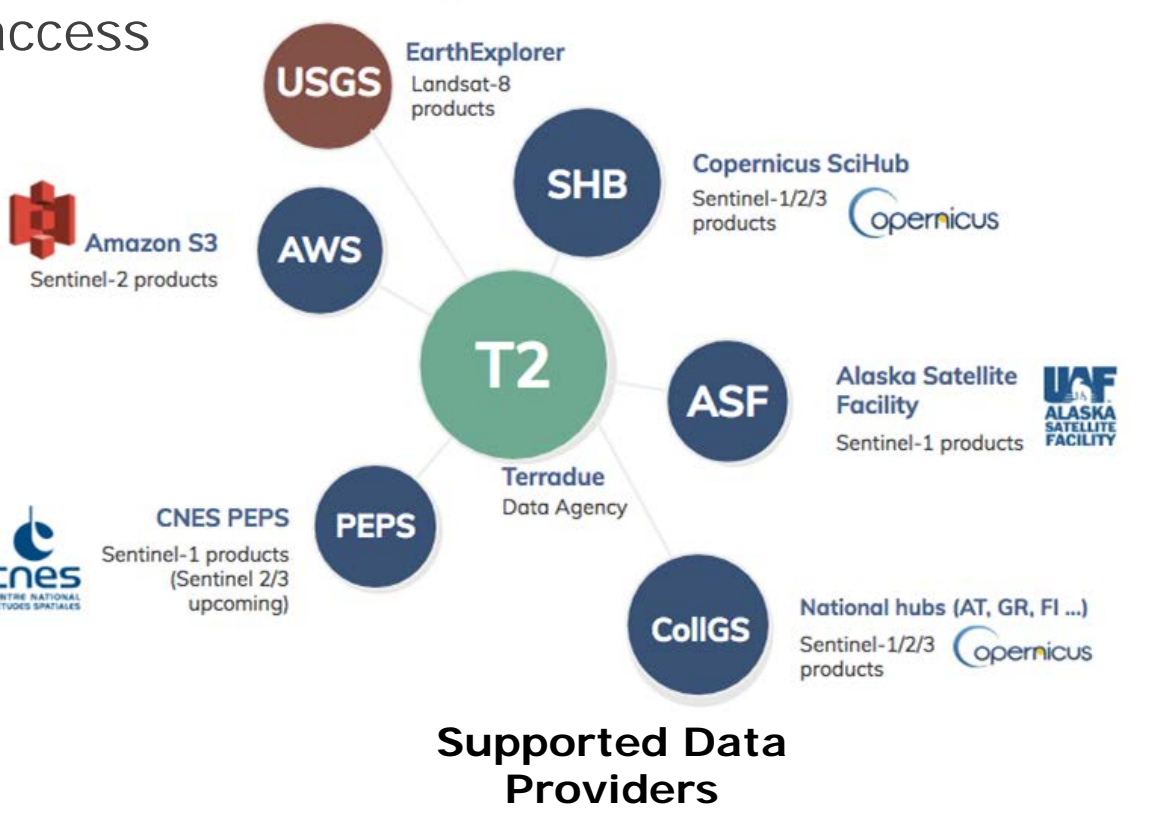

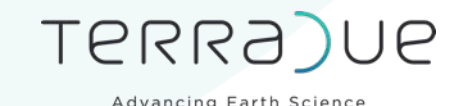

ESA asked us to provide a feedback:

- 1. In what context are you using SNAP, which parts and to do what?
- 2. What other software do you use along with SNAP? Do they have to interact with each other?
- 3. What works and what doesn't?
- 4. What performances do you get (time, quality)?
- 5. What extra SNAP feature would help your work?
- 6. Did SNAP help you achieve everything that you expect it to?

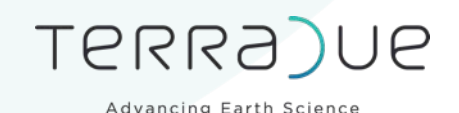

## Some examples of SNAP services

- SNAC
- COIN
- COMBI
- Active fire detection with Sentinel-3
- Burned area assessment with Sentinel-2
- CSK interferogram generation

## SNAC Sentinel-1 Amplitude Change

TERRA)UE

Advancing Earth Science

SNAC generates RGB composite of backscattering from a pair Sentinel-1 GRD IW and EW products (e.g. pre- and post-event)

https://terradue.github.io/d oc-tep[geohazards/tutorials/rss\\_sna](https://terradue.github.io/doc-tep-geohazards/tutorials/rss_snap_s1_snac.html) p\_s1\_snac.html

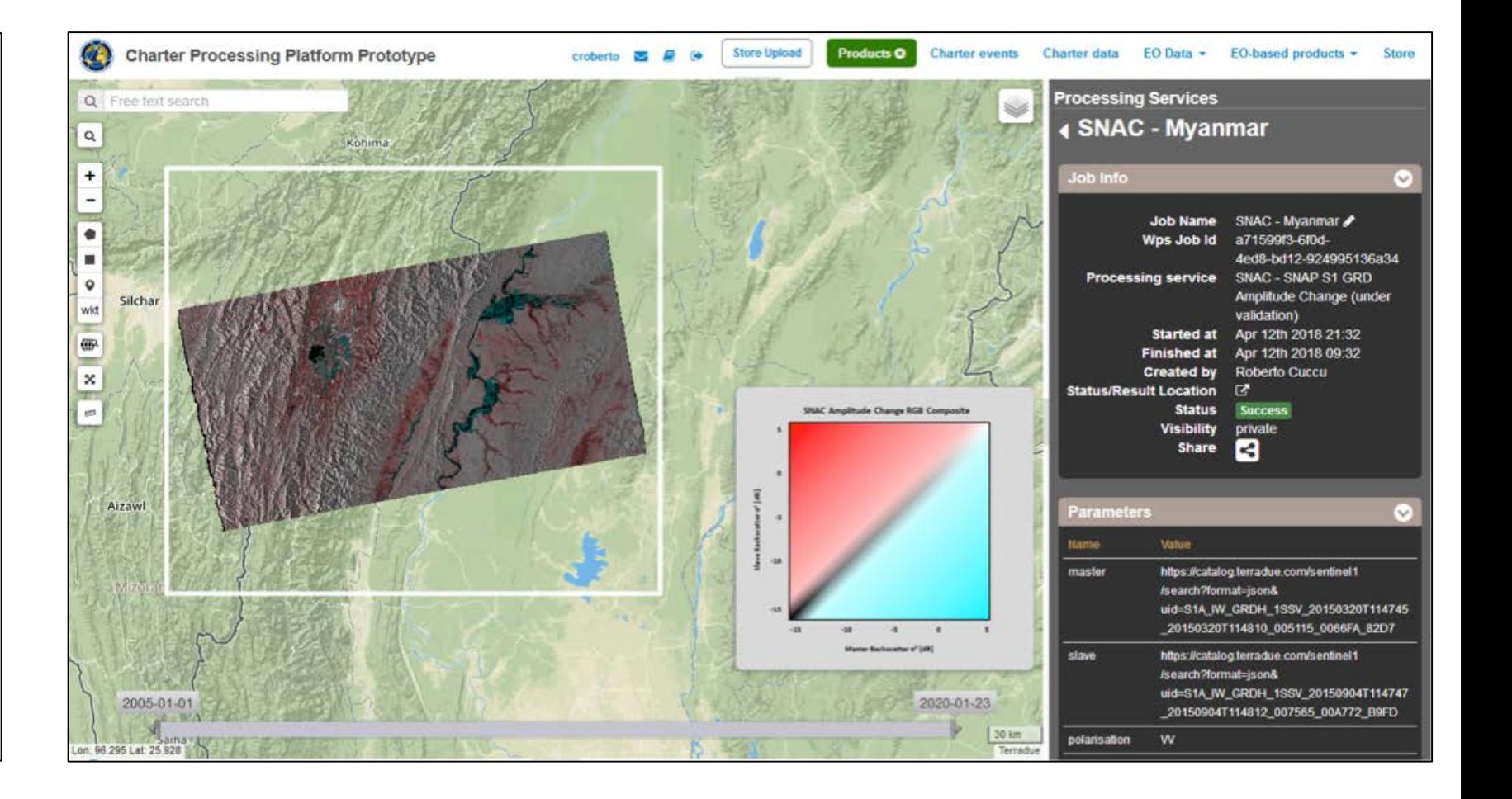

## COIN Coherence and Intensity change for S1

Advancing Earth Science

TERRA)UE

COIN produces geocoded composites of coherence and amplitude images from a pair of Sentinel-1 TOPSAR IW data pairs.

https://terradue.github.io/d oc-tep[geohazards/tutorials/rss\\_sna](https://terradue.github.io/doc-tep-geohazards/tutorials/rss_snap_s1_coin.html) p\_s1\_coin.html

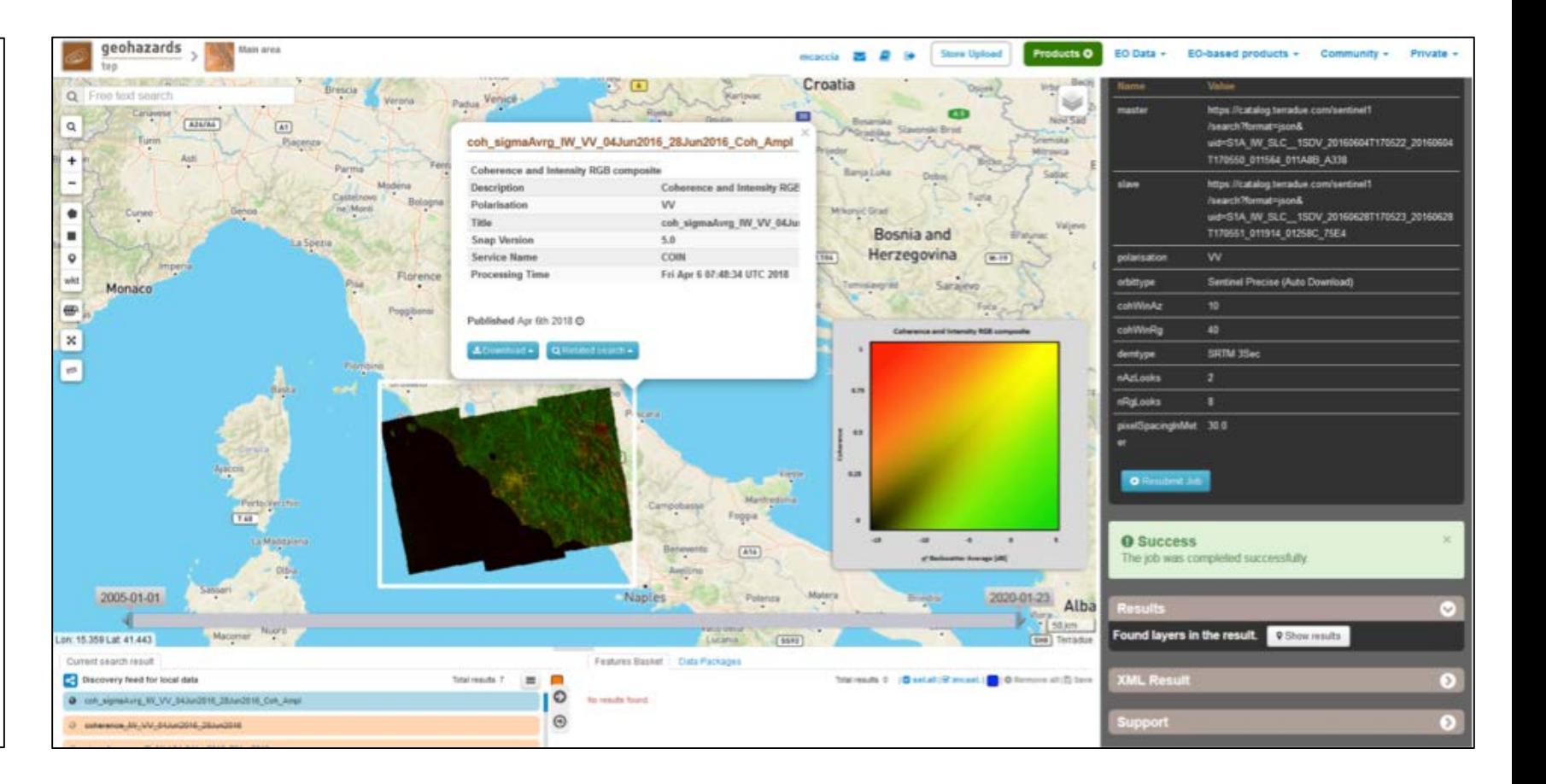

### COMBI Band Combination

TERRA)UE

Advancing Earth Science

RGB band combination from single or multiple EO data product user-defined band combinations from multimission Optical and SAR data.

Missions: ALOS, ALOS-2, Kanopus-V, KOMPSAT-2, KOMPSAT-3, KOMPSAT-5, GF2, Landsat 8, Pleiades 1A/1B, RADARSAT-2, RapidEye, Resurs-P, Sentinel-1, Sentinel-2, SPOT 6, SPOT 7, TerraSAR-X, VRSS1 and UK-DMC 2.

[https://terradue.github.io/d](https://terradue.github.io/doc-tep-geohazards/tutorials/rss_combi.html) oc-teph d /t t i l /

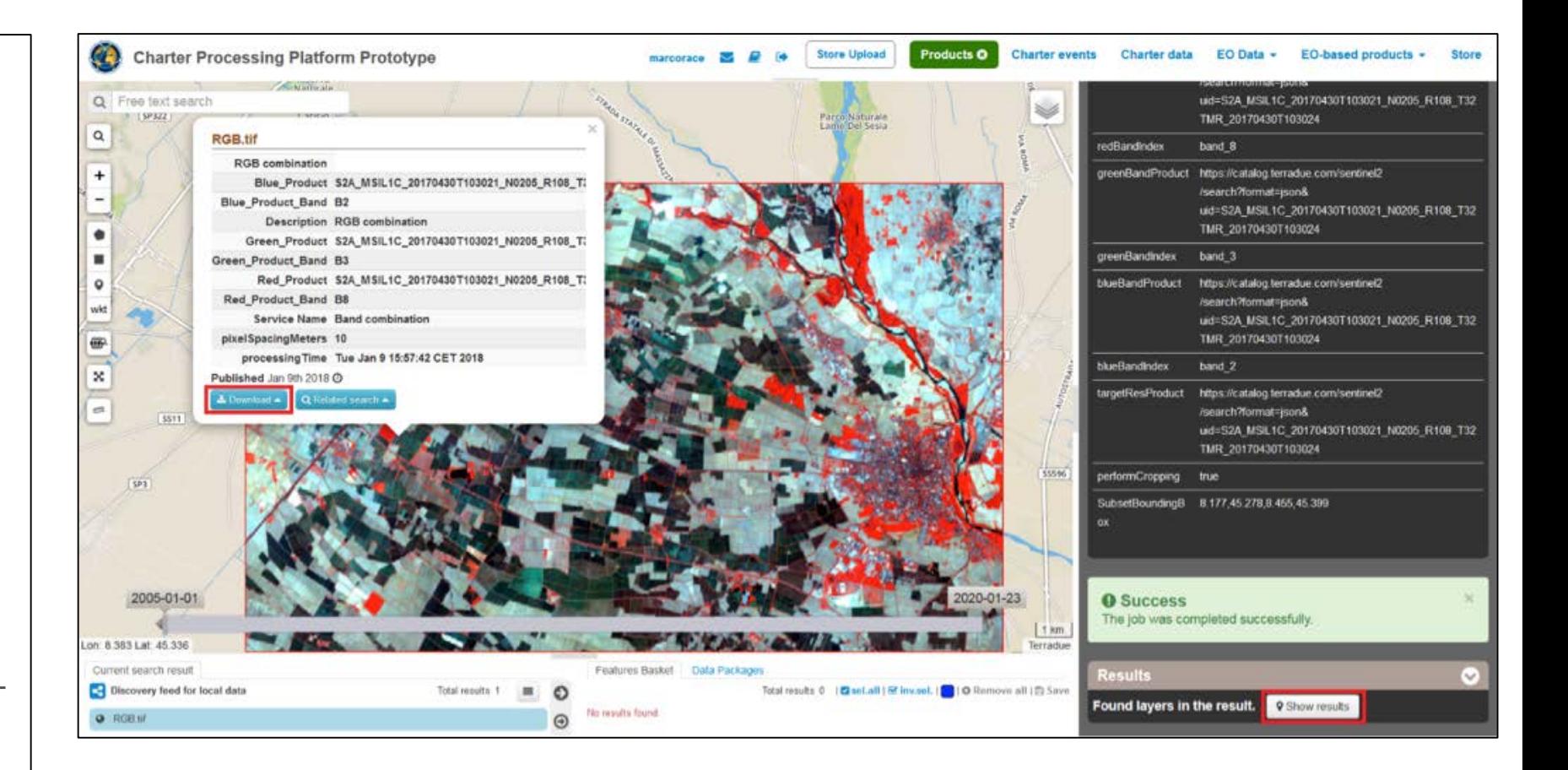

## Active fire detection with Sentinel-3

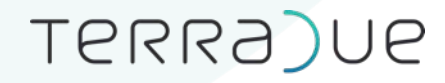

Advancing Earth Science

Uses Sentinel-3 SLSTR to detect hot spots to generate a product including:

- A geojson with the hotspots
- A RGB composite for descending acquisitions
- A cloud mask
- CCI Land Cover

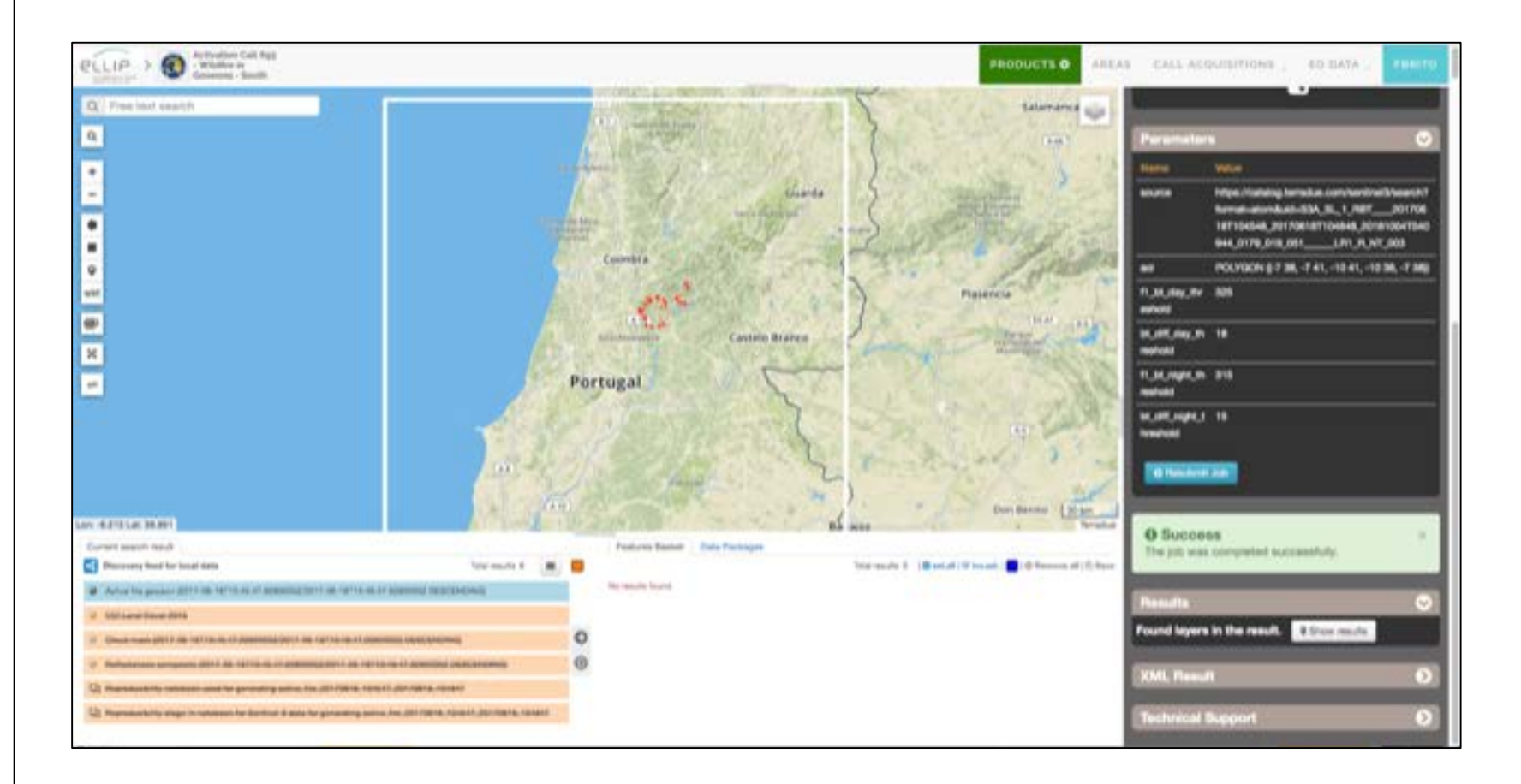

## Burned area assessment with Sentinel-2

Advancing Earth Science

TERRA)UE

Sentinel-2 burned area assessment including:

- RGB composite B12, B11, B8A
- dNBR delta normalized burn ratio
- RBR Relativized Burn Ratio

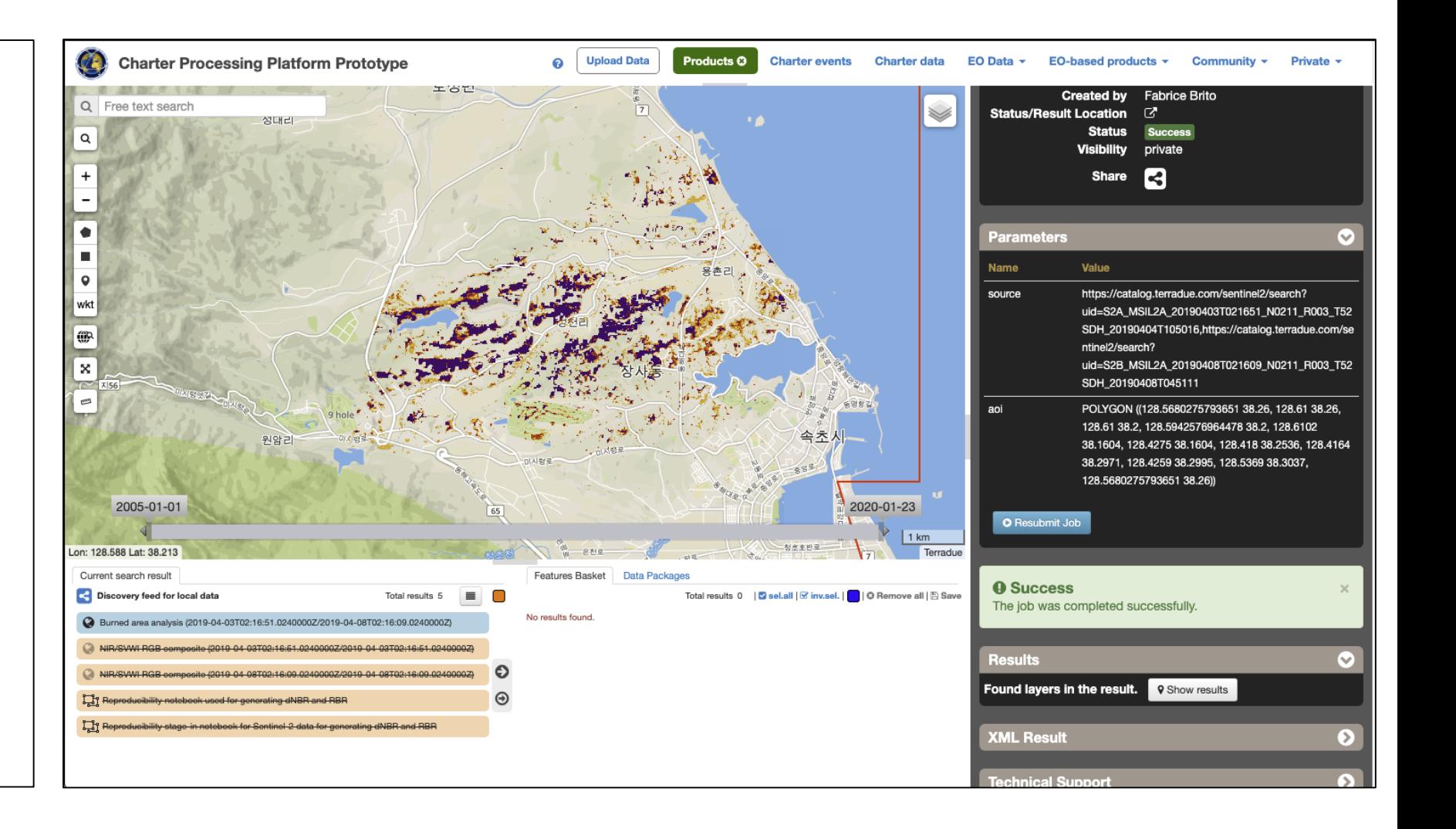

## CSK interferogram generation

COSMO-SkyMed Differential SAR Interferometry using SNAP.

TERRA)UE

Advancing Earth Science

This service performs an InSAR workflow on a pair (master, slave) of COSMO-SkyMed single look complex (L1A SCS) acquisitions producing interferograms and coherence map

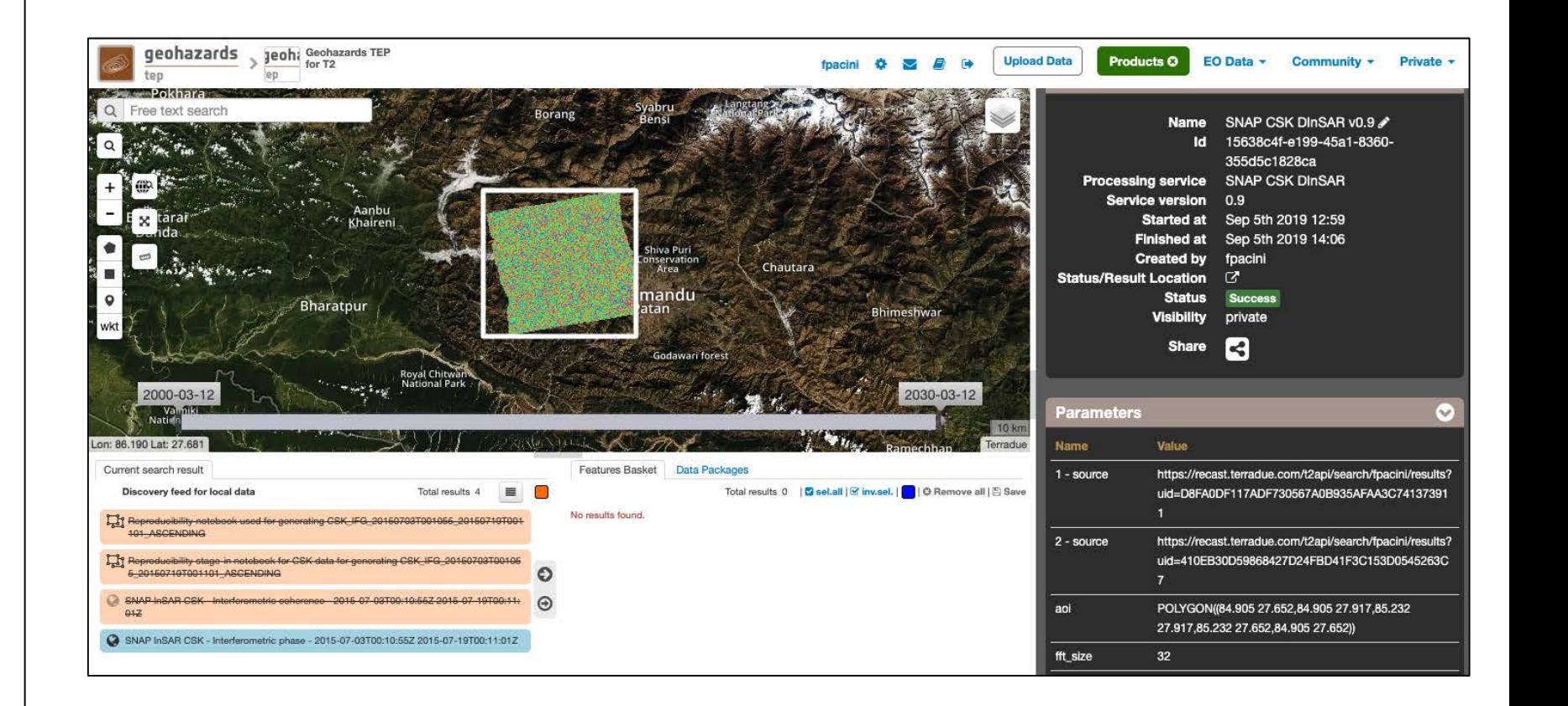

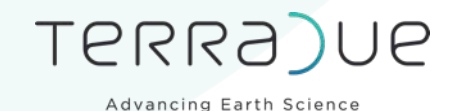

Other software

- **Libraries and toolboxes:**
	- Orfeo Toolbox
	- Gdal
	- pandas/geopandas
	- NumPy
- **Environments**
	- Jupyter
	- Xarray
	- Dask
- **Processing**
	- YARN, OOZIE
	- Kubernetes

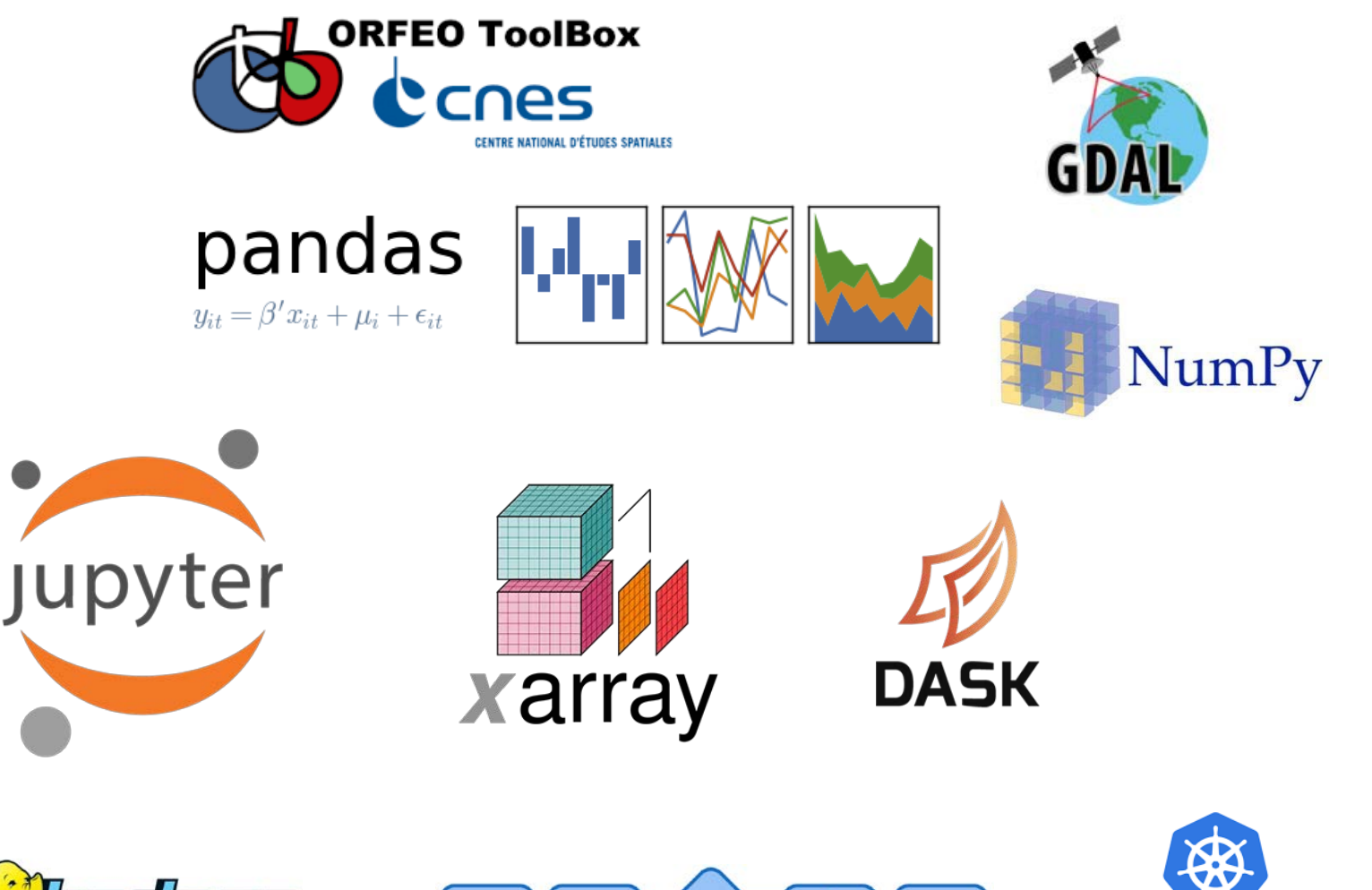

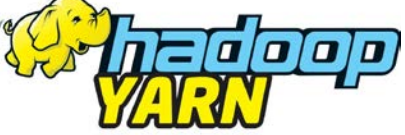

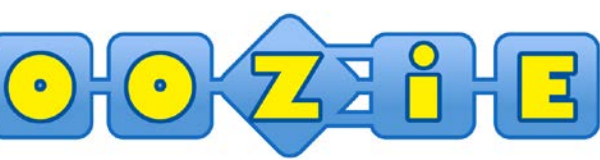

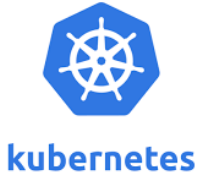

# The importance of Snappy

"I CERTAINLY didn't set out to create a language that was intended for mass consumption," says **Guido van Rossum**, a Dutch computer scientist who devised **Python**, a programming language, in 1989.

TERRA)UE

Advancing Earth Science

But nearly three decades on, his invention has overtaken almost all of its rivals and brought coding to the fingertips of people who were once baffled by it.

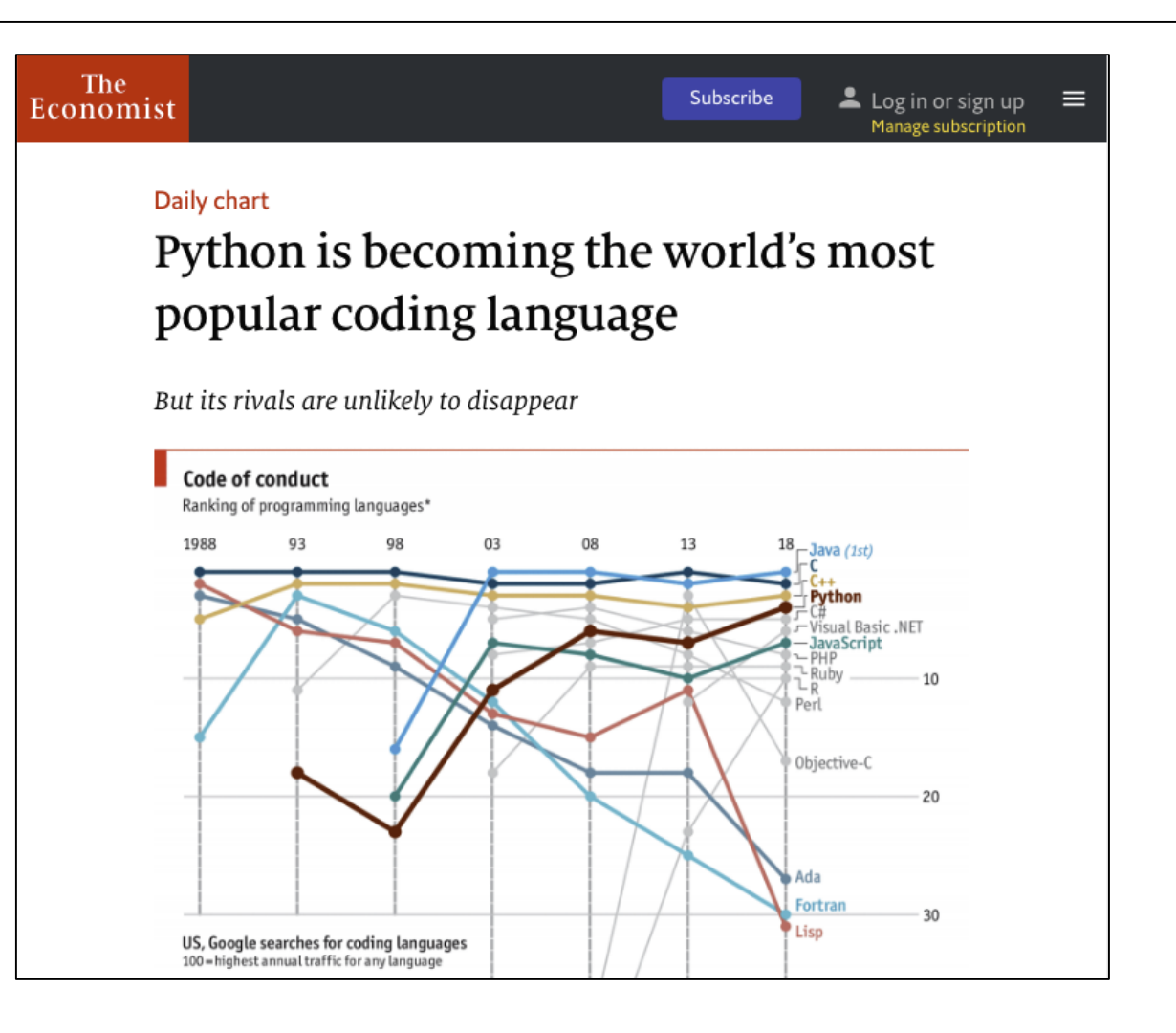

<https://www.economist.com/graphic-detail/2018/07/26/python-is-becoming-the-worlds-most-popular-coding-language>

### TERRA)UE

## Data Exploitation: Access to EO Products

Advancing Earth Science

Using Snappy in notebooks to plot and analyse Sentinel data

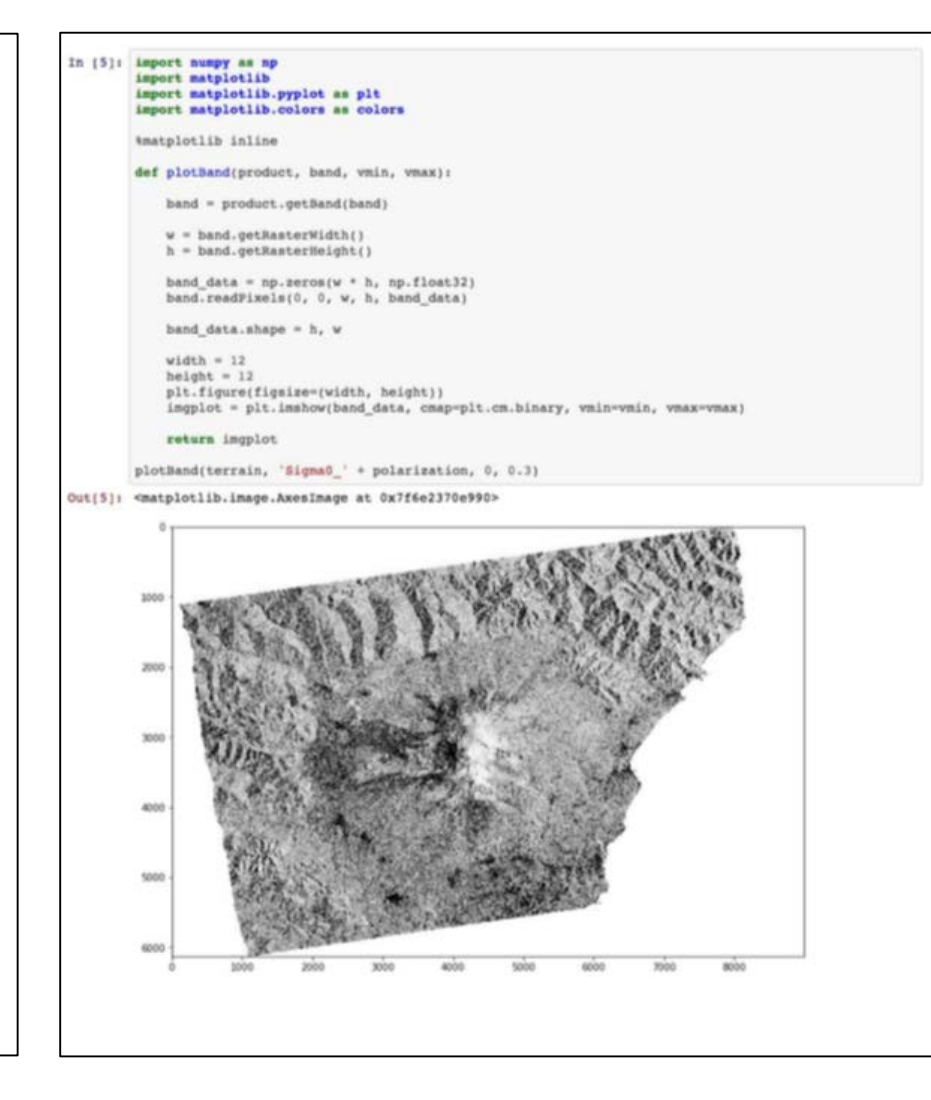

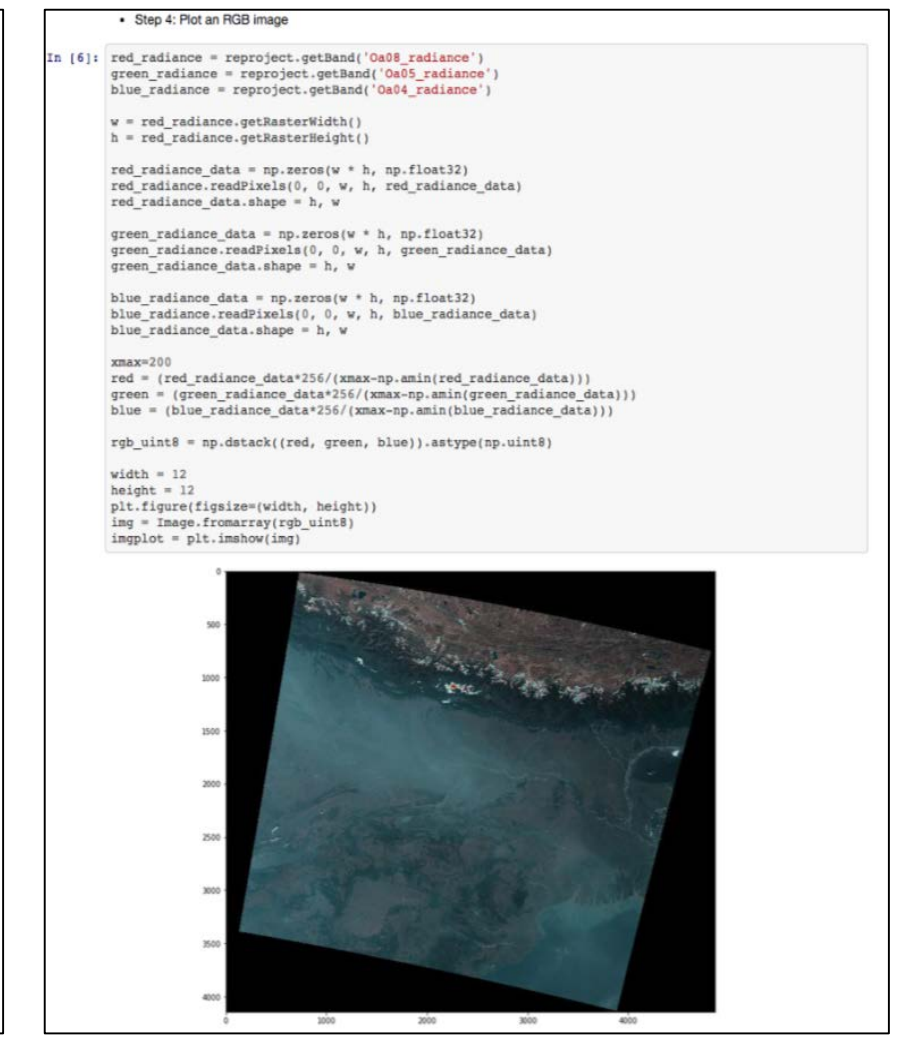

## Data Exploitation: Time Series Analyses

Advancing Earth Science

TERRA)UE

Using Snappy to analyse a stack of GRD Sentinel-1 data

*Backscatter profiles for reference image used in flood change detection analysis*

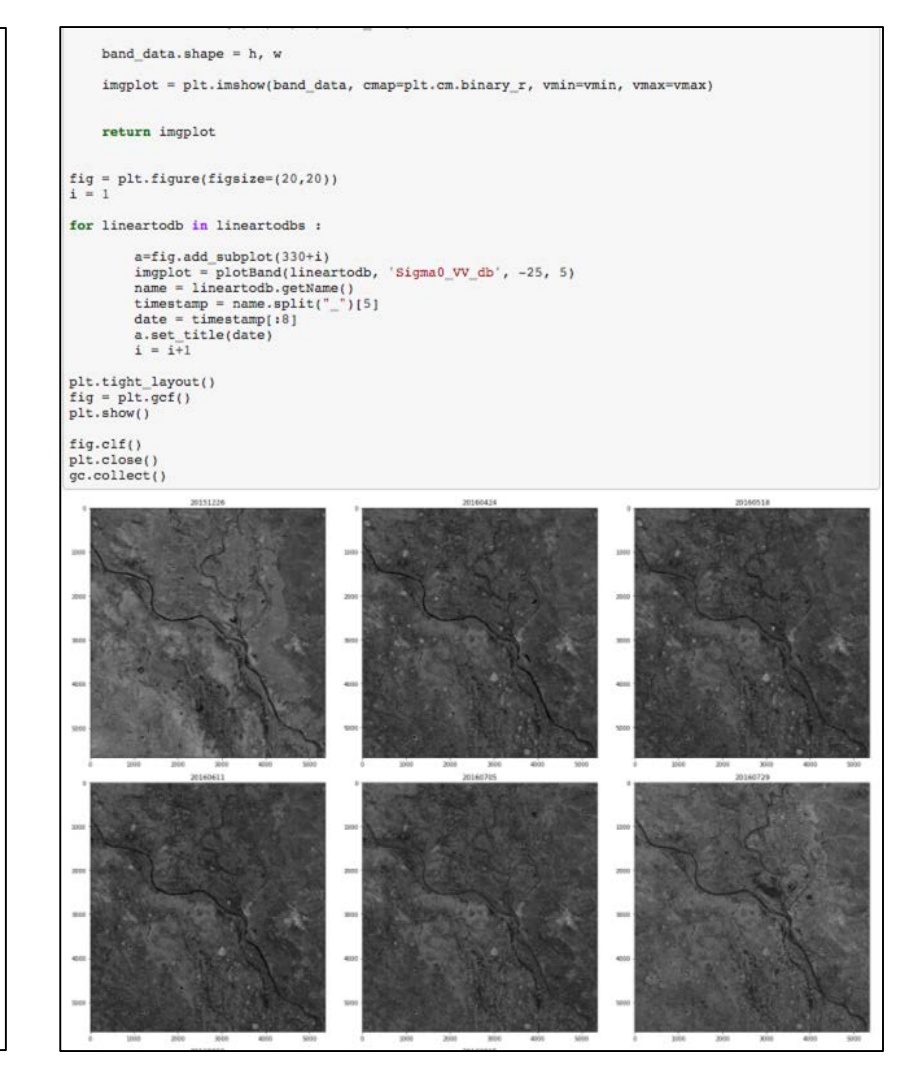

band data.shape =  $h * w$ ser = np.asarray(band\_data, dtype='float') m, s = stats.norm.fit(ser) # get mean and standard deviation pdf params.append([m,s])  $p5 = np.percentile(ser, 5)$  # return 5th percentile.  $p95 = np.percentile(ser, 95)$  # return 95th percentile.  $index 1 = p95 - p5 # anomaly index 1$ index1s.append(index1) hist = plt.hist(ser, bins=2048, range=[-25, 5], normed=True) pdf\_g = stats.norm.pdf(lnspc, m, s) # now get theoretical values in our interval  $pdf = plt.plot(lnspc, pdf_g, label="Norm", c='r') # plot it$ plt.xlabel('Backscatter [dB]') plt.ylabel('Pixels distribution') return hist  $indexls = []$  $fig = plt.figure(figsize=(20,10))$  $i = 1$ for lineartodb in lineartodbs  $a = fig.addsubplot(330 + i)$ a.patch.set\_alpha(0.7) plotHistdB(lineartodb, 'Sigma0 VV db') a.set\_title(dates[i-1])  $i = i+1$ plt.tight\_layout()  $fig = plt.get()$ plt.show()  $fig.elf()$ plt.close() gc.collect()

band data

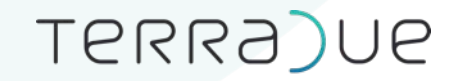

# What doesn't work: Snappy

Snappy is slow compared to GPT

Snappy has memory issues, results with Snappy are not the same as with GPT

### **Conclusion:**

Snappy is barely used in our services, maybe just for inspecting band names for example. Sad.

#### Slower snappy processing

#### development python

Jul '17 - I have come back to use snappy after some time, and I am seeing a slower processing of the snappy module when writing a product in a numpy array (10390x10390 pixels), and also whe...

#### **Snappy very slow**

#### $\blacksquare$  s2tbx

Jan '17 - Hello, I'm trying to calculate the NDVI using the snappy\_ndvi.py example buyt the processing is extremely slow, maybe more than one day to process 30978 lines. However, the time employed when I use the dest...

#### **Snappy** - So slowly to calculate NDVI with Mask

#### development python

Nov '17 - Hi, I try to use the **snappy** to calculate NDVI with mask, but the programme is very slow. But when I used the SNAP Desktop it's quickly. The Product is S2A -level, 10980\*10980, m...

#### **Snappy running really slow**

#### development **B** python

May 13 - I'm trying to run the following operations in **snappy**: Calibration > Speckle-Filter > Terrain-Correction in **Snappy**, but it is taking way too long. In the SNAP application it takes about 45 secs to proces...

### TERRA)UE

# What doesn't work: Snappy

Advancing Earth Science

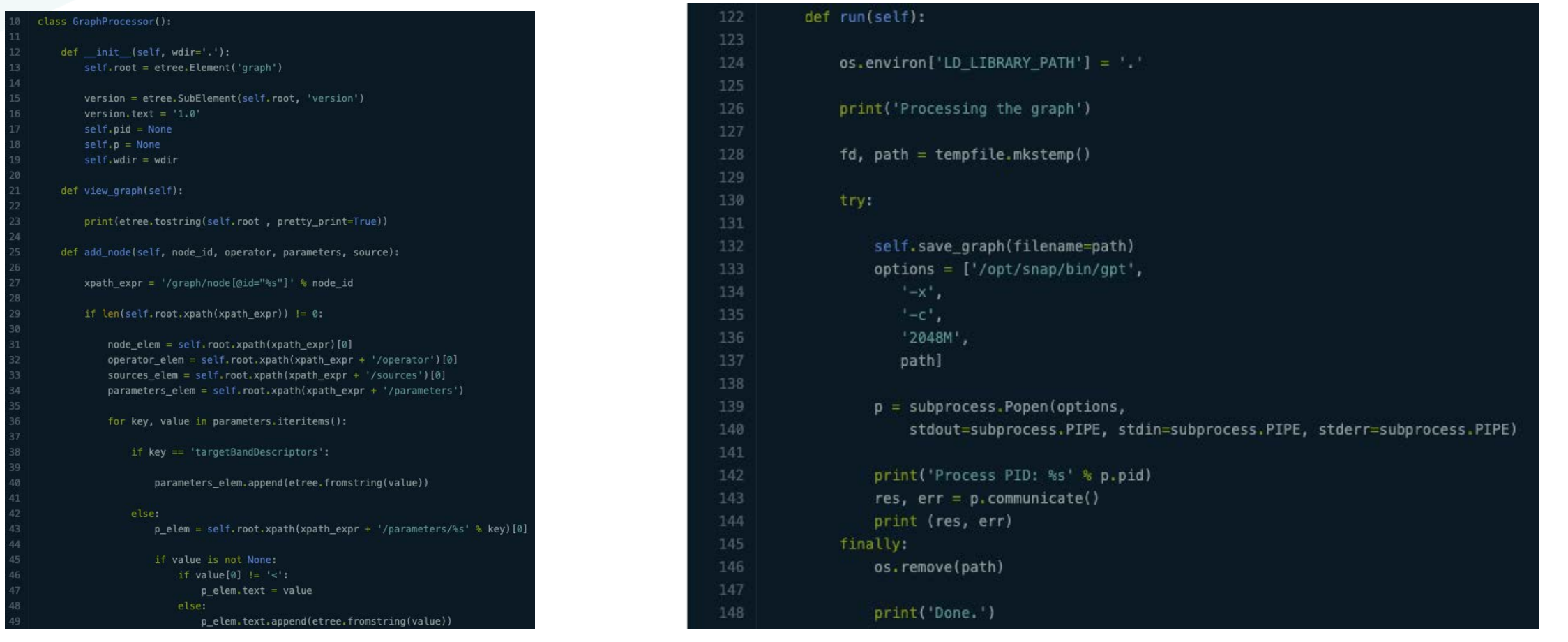

We all had to write code to generate the graph XML and do a system call to /opt/snap/bin/gpt

### TERRA)UE

# What doesn't work: Snappy

Advancing Earth Science

```
def burned_area(**kwargs):
obtions = dict()# Read
operators = ['Read',node id = 'Read'for operator in operators:
    print 'Getting default values for Operator {}'.format(operator)
    parameters = get_operator_default_parameters(operator)
    options[operator] = parametersfor key, value in kwargs.items():
    print 'Updating Operator {}'.format(key)
    options[key.replace('_', '-')].update(value)
mygraph = GraphProcessor()for index, operator in enumerate(operators):
    print 'Adding Operator {} to graph'.format(operator)
    if index == 0:
        source_model_id =else.
        source_node_id = operators[index - 1]
                                                                                                          source_node_id = node_id
    mygraph.add_node(operator,
                                                                                                          node_id = 'Apply-Orbit-File'
                      operator,
                      options[operator], source_node_id)
                                                                                                          parameters = get_operator_default_parameters(operator)
                                                                                                          parameters['orbitType'] = 'Sentinel Precise (Auto Download)'
mygraph.view_graph()
                                                                                                          mygraph.add_node(node_id, operator, parameters, source_node_id)
mygraph.run()
```
Examples of such "wrapping code"

for index swath, swath in enumerate(swaths): print 'process swath {}' format(swath)

```
operator = 'Read'
```
source node  $id = 1!$ 

parameters = get\_operator\_default\_parameters(operator) print products[products.date == date].local\_path.values[0] parameters['file'] = products[products.date == date].local\_path.values[0] mygraph.add\_node(node\_id, operator, parameters, source\_node\_id) # TOPSAR-Split operator = 'TOPSAR-Split' source\_node\_id = node\_id node\_id = 'TOPSAR-Split' parameters = get\_operator\_default\_parameters(operator) parameters['subswath'] = swath parameters['selectedPolarisations'] = 'VV' mygraph.add\_node(node\_id, operator, parameters, source\_node\_id) # Apply-Orbit-File operator = 'Apply-Orbit-File'

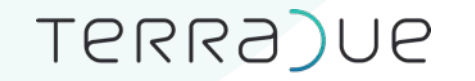

# What is great: gpt processor

 $...$ 

SNAP provides an excellent framework to develop additional processors

SNAP / ... / SNAP Engine extension development

### How to integrate a new processor

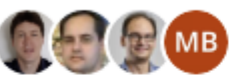

Created by Nicolas Ducoin Last updated 2016-05-27 by Luis Veci

Processors in SNAP are implemented via Graph Processing Framework (GPF) Operators. An Operator consists of the block of code that will manipulate a data product and create a new data product as a result. The operator will be used within the graph processing framework.

A new Operator can be created by extending the base Operator class and implementing the Operator interface. An Operator basically takes a source product as input and creates a new target product within initialize().

The algorithm implementation for what your operator does will go inside computTile() or computeTiles().

public interface Operator {

OperatorSpi getSpi();

Product initialize(OperatorContext context);

void computeTile(Tile targetTile, ProgressMonitor pm);

void computeTileStack(Rectangle targetTileRectangle, ProgressMonitor pm); void dispose();

### TERRA)UE

Advancing Earth Science

## What doesn't work: plugins

On the other hand, we see no value in providing plugins.

In this case, SNAP acts as a wrapper on top of CLI applications.

We go straight to the CLI.

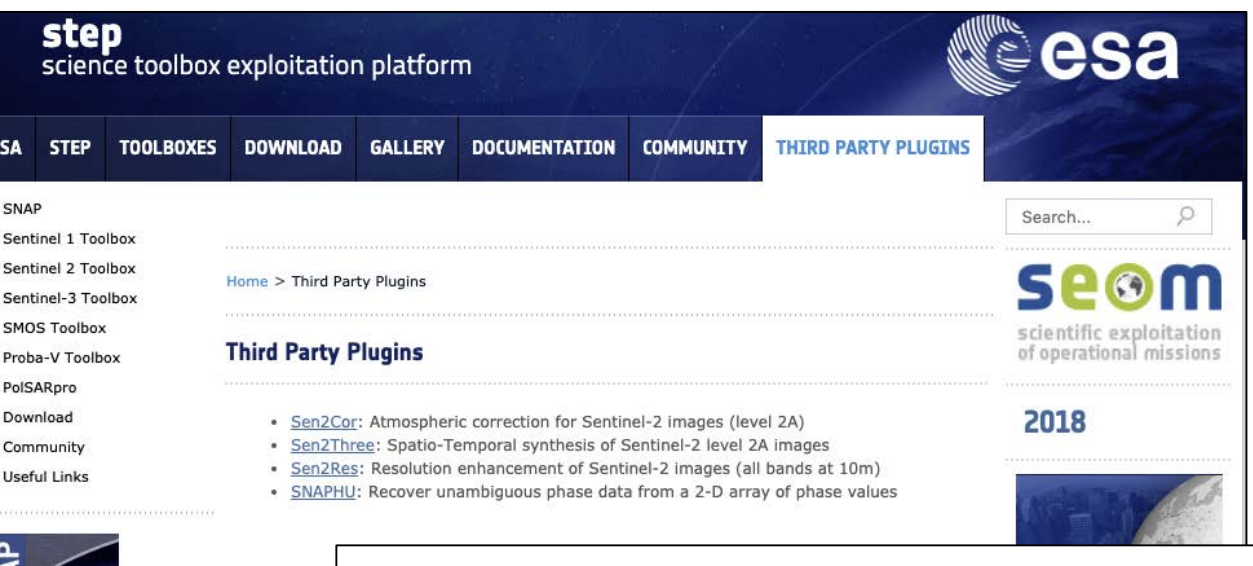

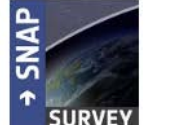

#### **AVAILABLE TO THE BROAD USER COMMUNITY**

The atmospheric correction software, iCOR (previously known as OPERA), is now available to the broad user community through the ESA Sentinel Application Platform (SNAP) for the atmospheric correction of Sentinel-2 and Landsat-8 data.

By implementing iCOR in SNAP, researchers can test iCOR for their own study areas and experiment with the different functionalities the new tool has to offer. The iCOR SNAP plug-in can be freely downloaded.

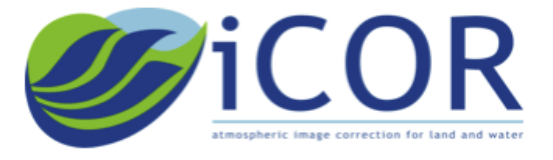

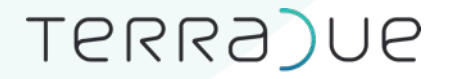

## Conclusion

#### **Performances**

- Processing performance are OK for us
- SNAP Graph developer learning curve could be better: several GOTCHAS here and there (e.g. Thermal Noise Removal)
- Split Graphs is a mandatory strategy

### **Extra SNAP feature would help**

- Cloud Optimized Geotiff as an output format
- BEAM-DIMAP as an internal format
- 'no data' support

**Does SNAP help you achieve everything that you expect it to?**

- A single toolbox will never be able to gather all features and functions we need to build services
- We are used to cherry picking what works from toolboxes and libraries and avoid what doesn't

## TERRA)UE

Advancing Earth Science

# Thank you !